### Value at risk for discrete random variables

*Dana Uhlig*

*Tue Jun 26 13:27:23 2018*

```
#discrete random variable with 5 states
#Example 6.3 (lecture notes)
y = c(3,7,-3,8,-5)
#P(Y=y)=p, zable 6.1 (a)
p = c(1/5,1/5,1/5,1/5,1/5)
names(p) = sort(y)
p
## -5 -3 3 7 8
## 0.2 0.2 0.2 0.2 0.2
sum(p)
## [1] 1
#quantiles
#alpha = c(0.05, 0.25, 0.75, 0.95)
(alpha = seq(from=1/5,to = 1, by = 1/5))
## [1] 0.2 0.4 0.6 0.8 1.0
'q.alpha = inverse(F)(alpha)'
## [1] "q.alpha = inverse(F)(alpha)"
#table 6.1 (c)
(q.alpha = quantile(y, probs = alpha, type = 1))
## 20% 40% 60% 80% 100%
## -5 -3 7 7 8
#distribution function
```
**plot.ecdf**(y)

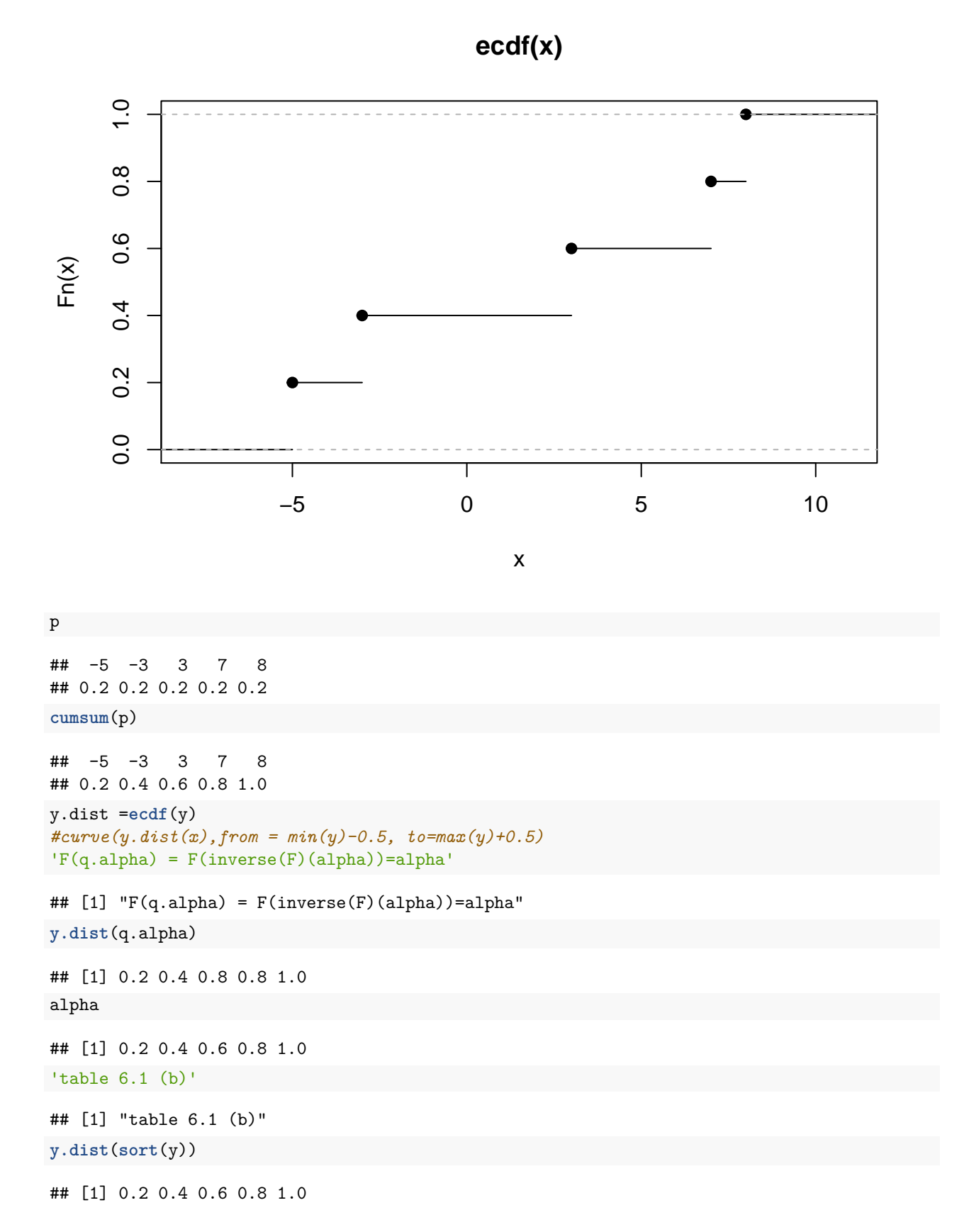

## 2

```
#graphical visualization
#density / probabilities
barplot(table(y), height = p, names.arg = sort(y), main = "probabilities for each state")
```
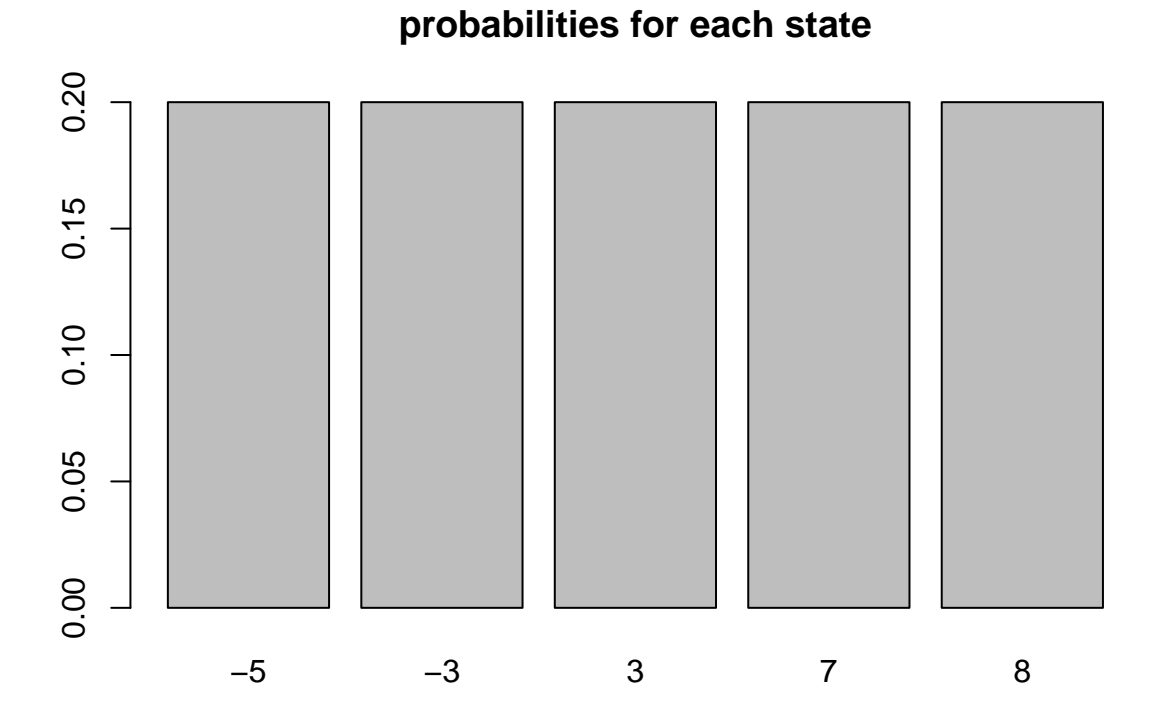

'we want plot the  $k-th$   $(1,..,5)$  alpha and the corresponding quantile'

```
## [1] "we want plot the k-th (1,...,5) alpha and the corresponding quantile"
k = 2#distribution
plot.ecdf(y, main="Verteilungsfunktion F", ylab = "F(x)")
#lines(c(0,q.alpha[2],q.alpha[2]),c(alpha[2],alpha[2],0),lty=2,col="red")
lines(c(min(y)-3.5,q.alpha[k],q.alpha[k]),c(alpha[k],alpha[k],0),lty=2,col="red")
```
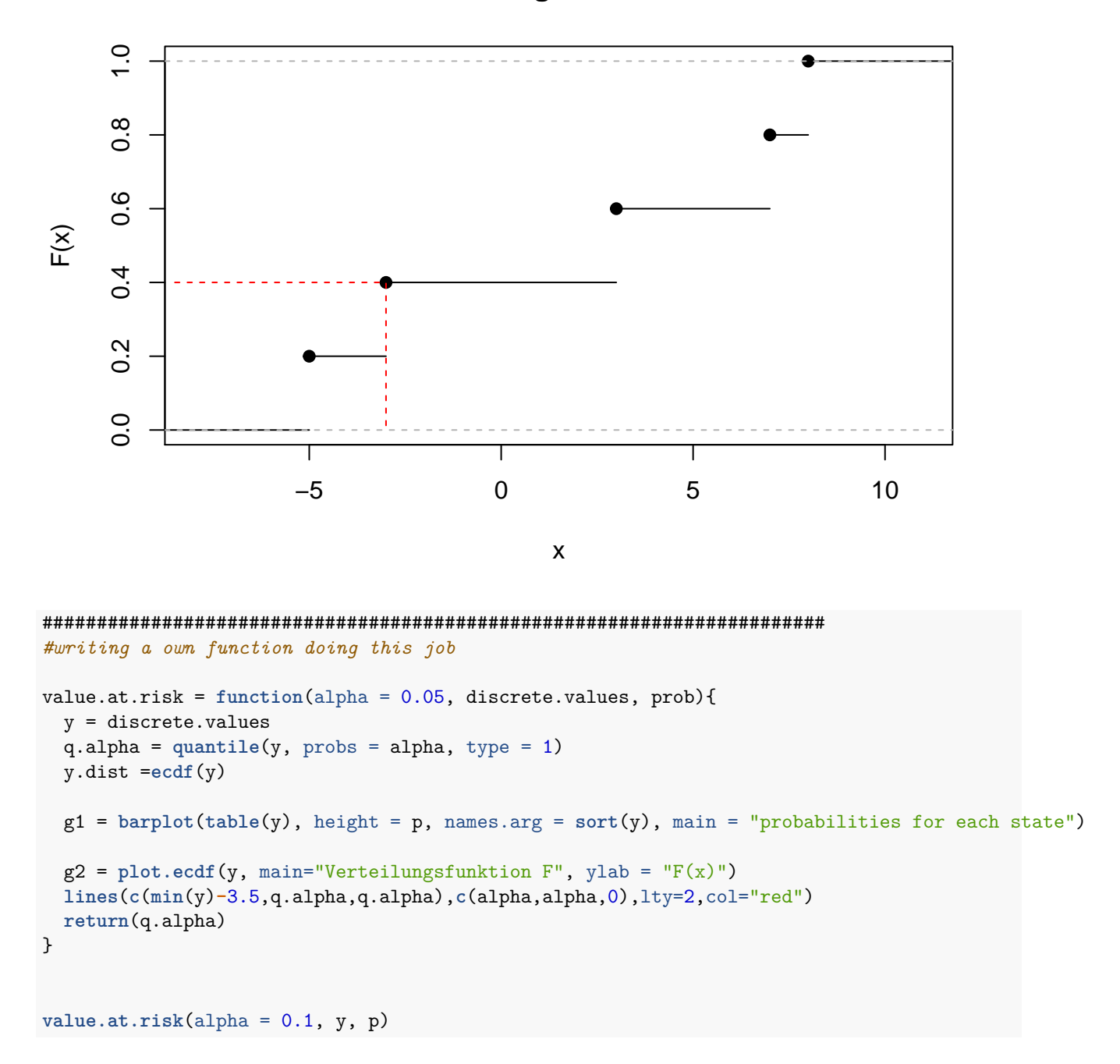

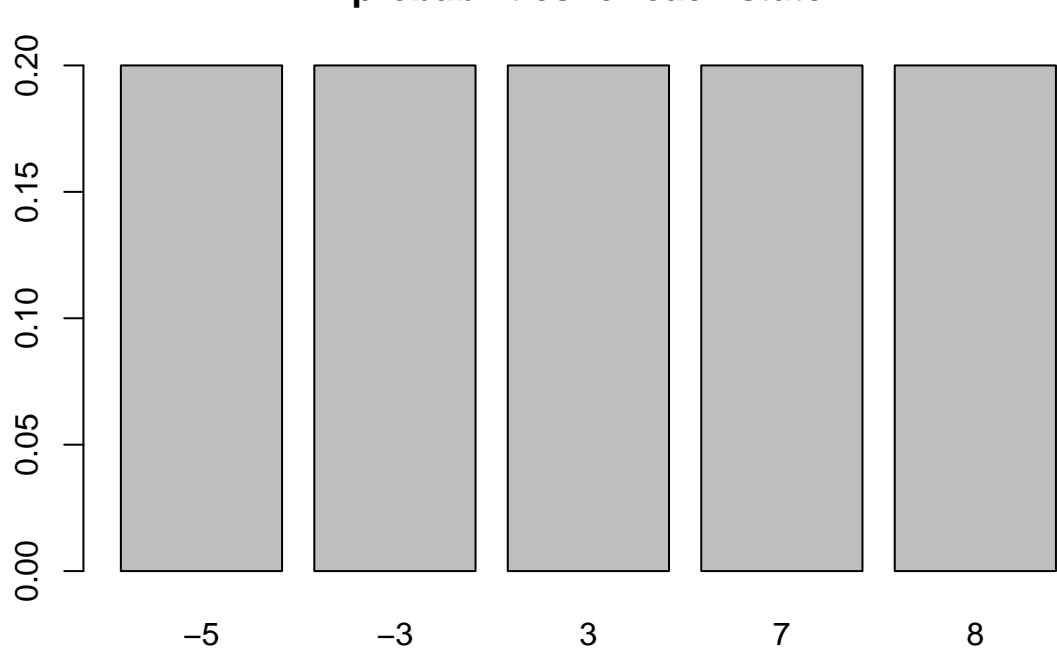

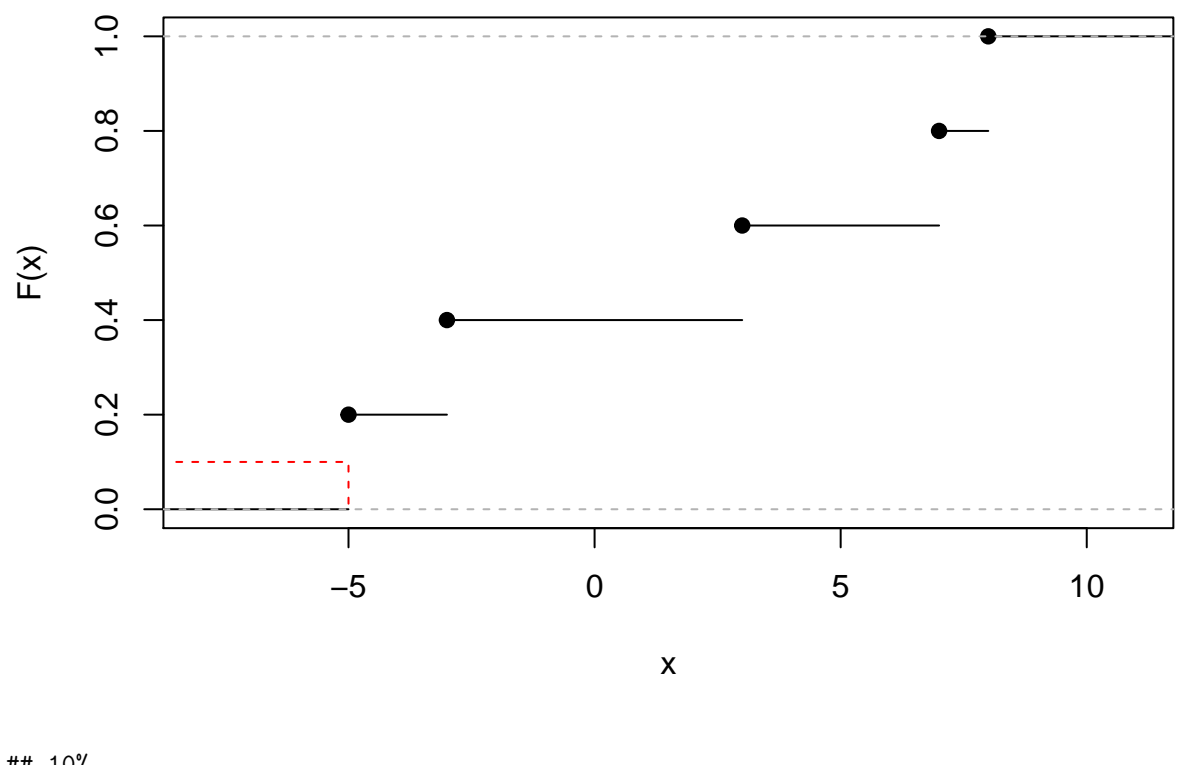

## 10%

## -5

(v1 = **value.at.risk**(alpha = 0.3, y, p))

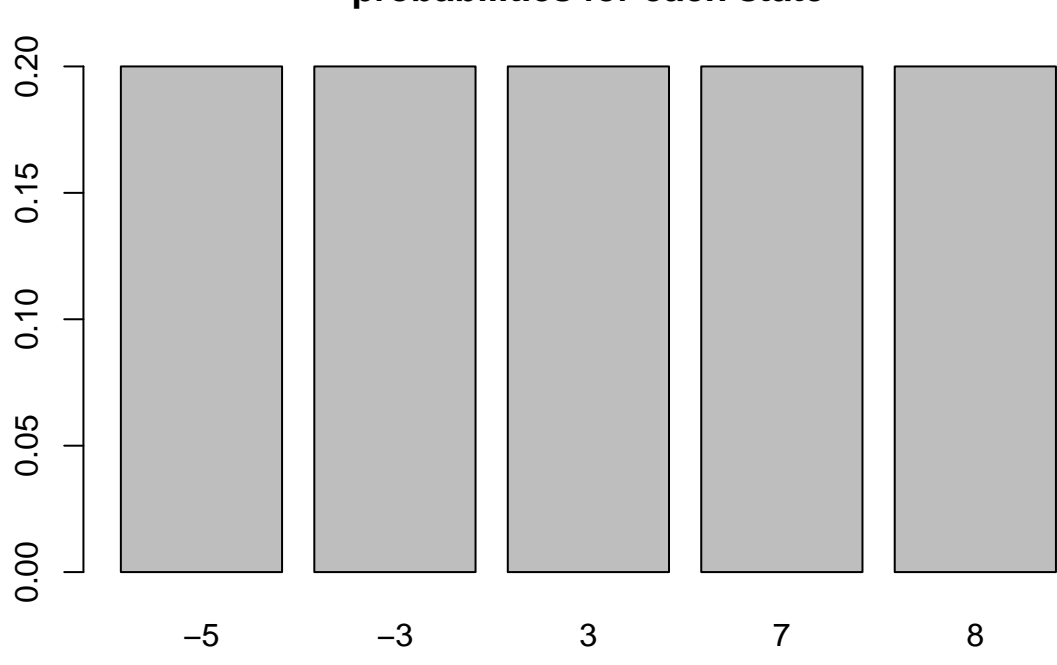

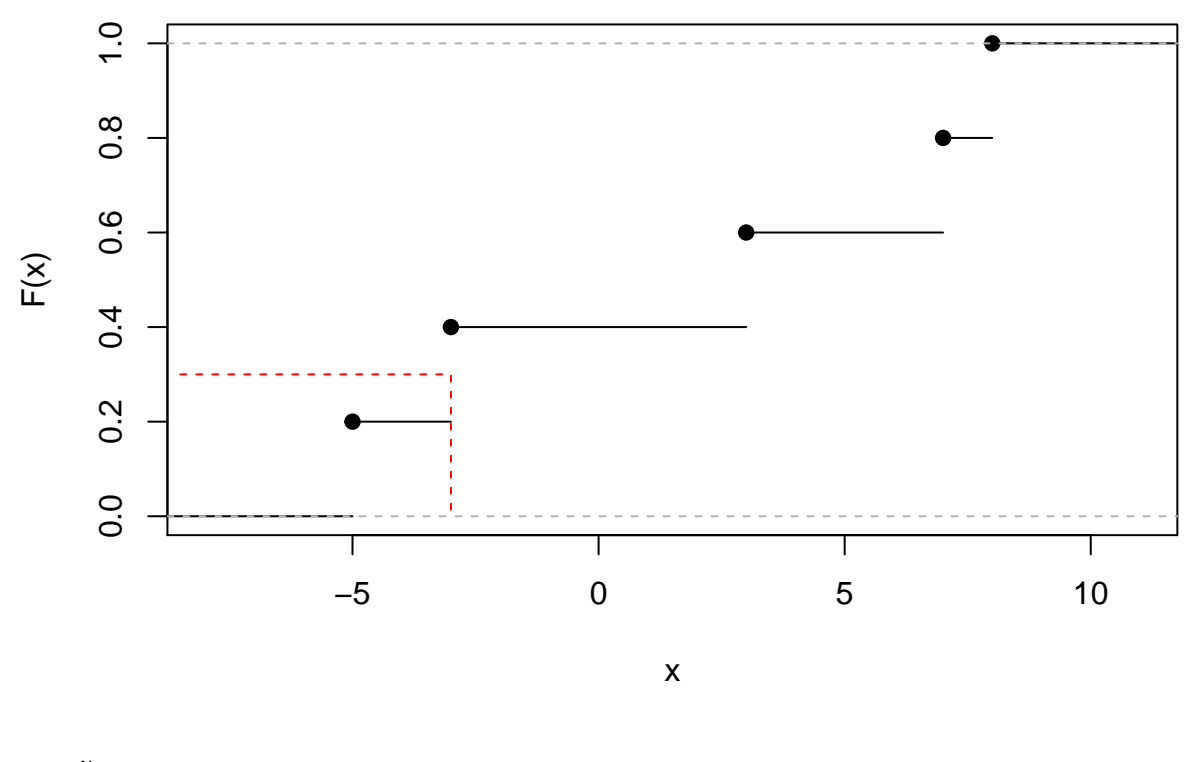

#### ## 30% ## -3

*#homogeneity*

**value.at.risk**(alpha = 0.3, 3**\***y, p)

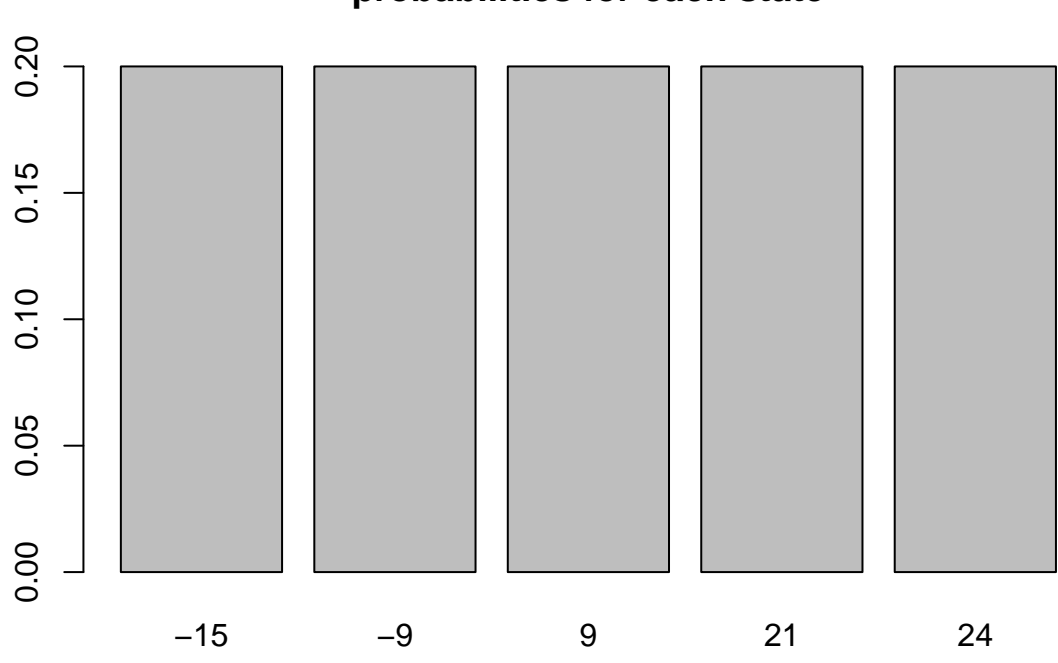

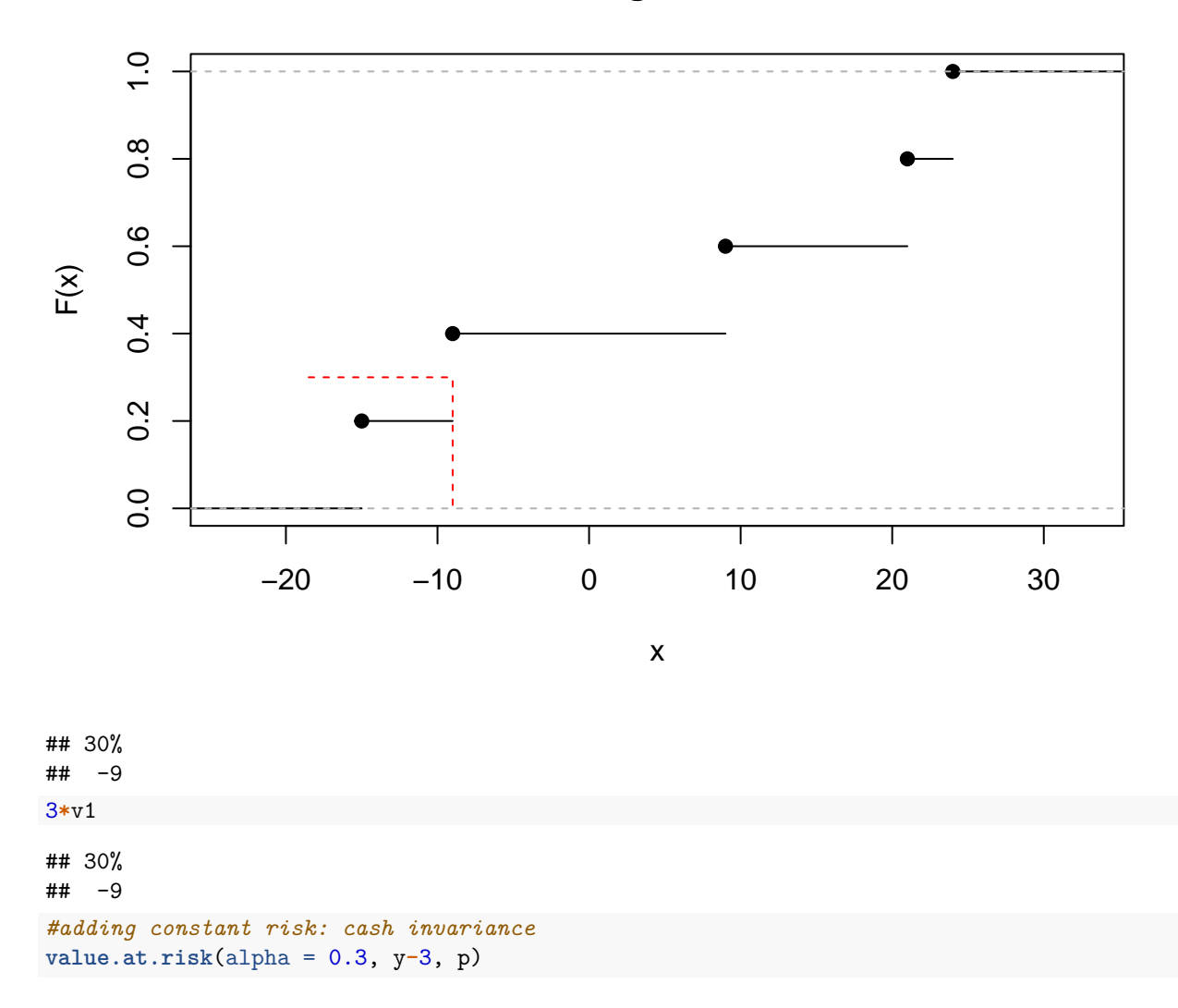

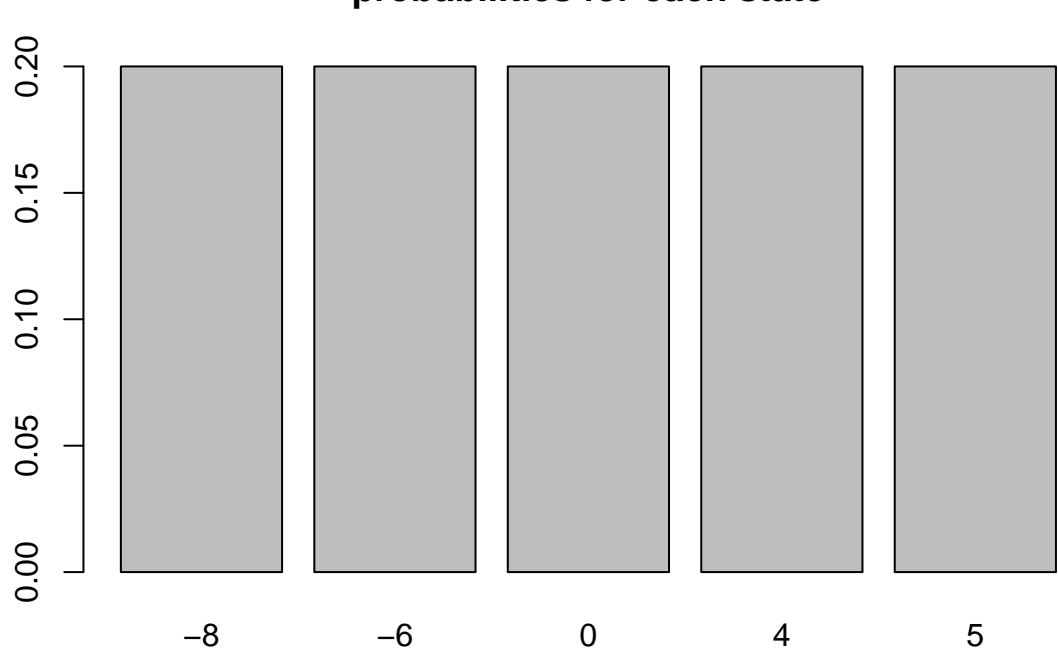

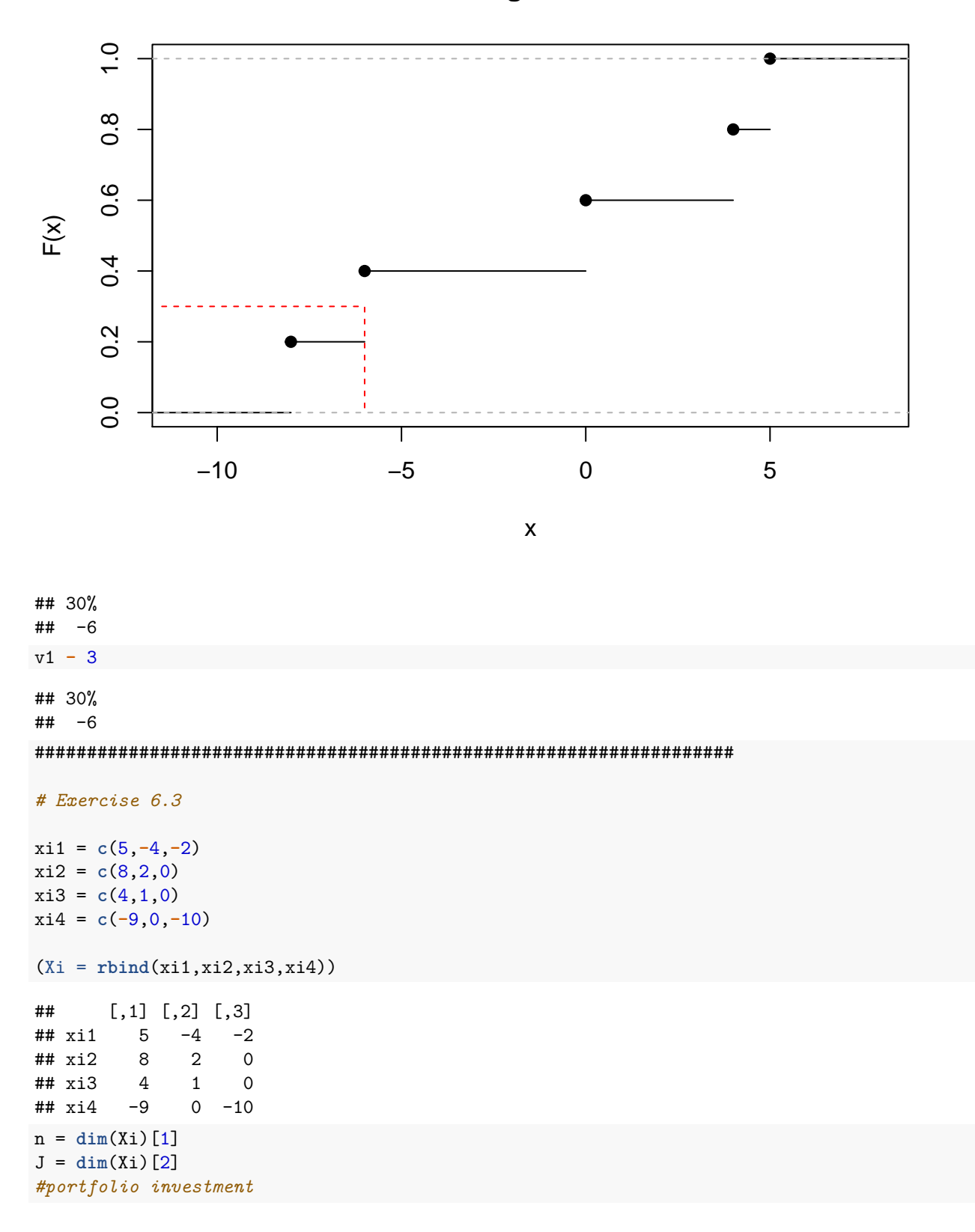

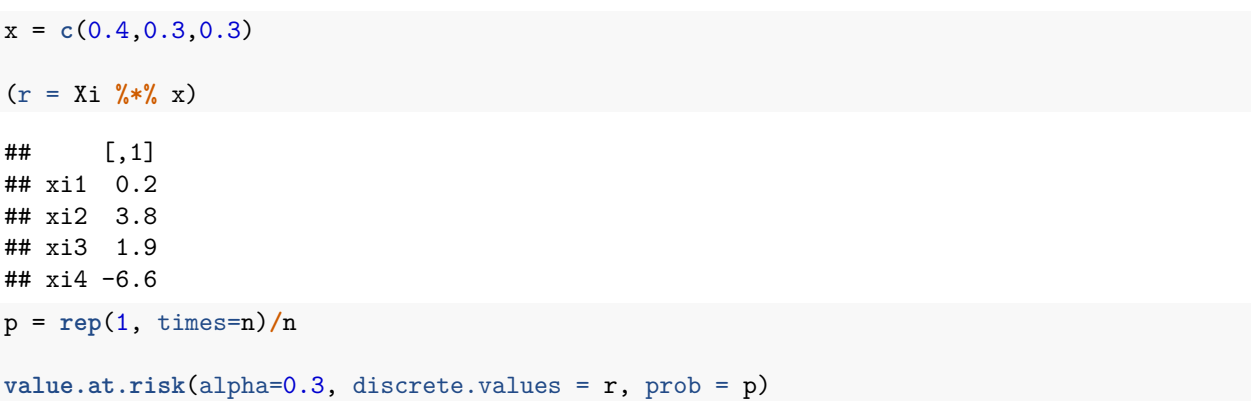

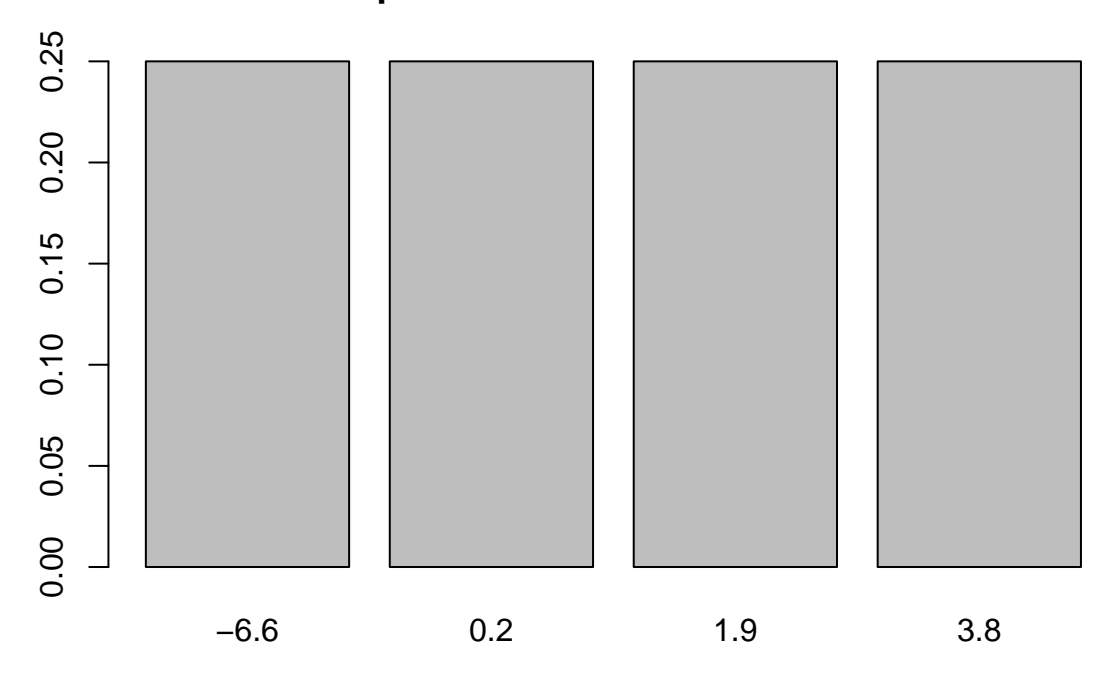

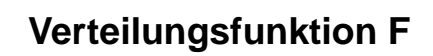

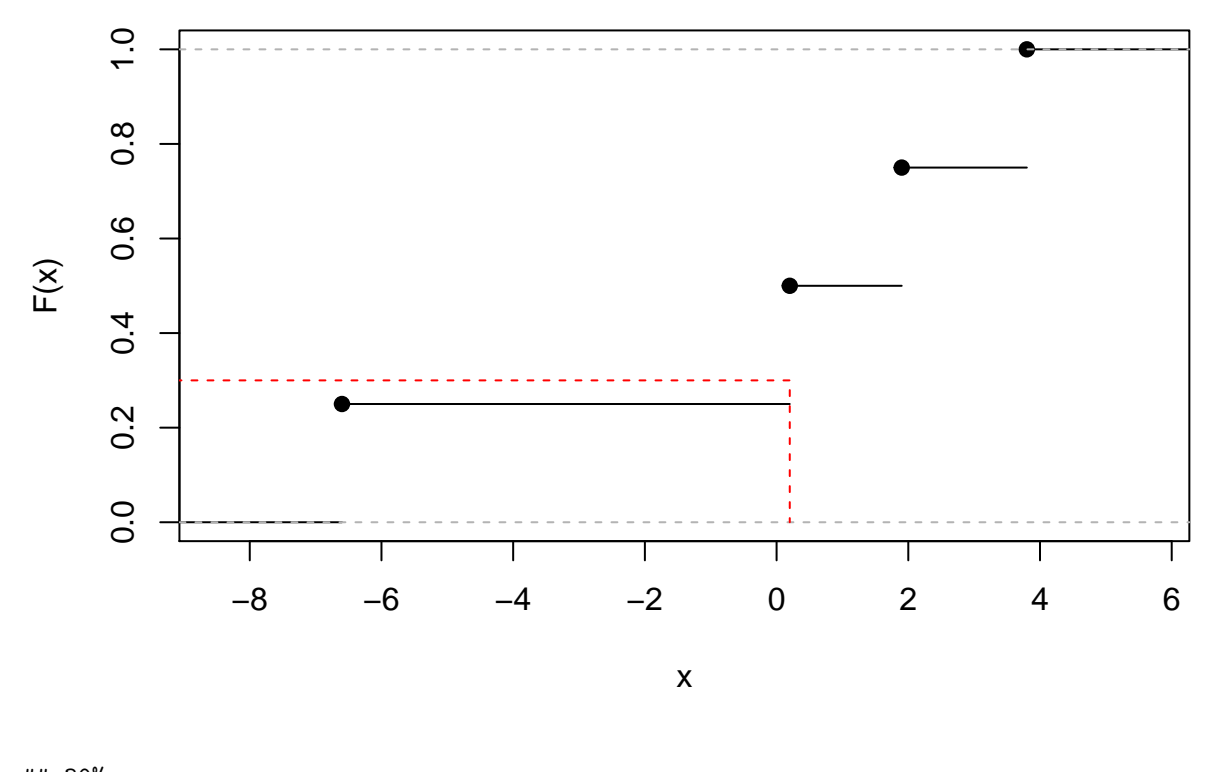

## 30% ## 0.2

**value.at.risk**(alpha=0.7, discrete.values = r, prob = p)

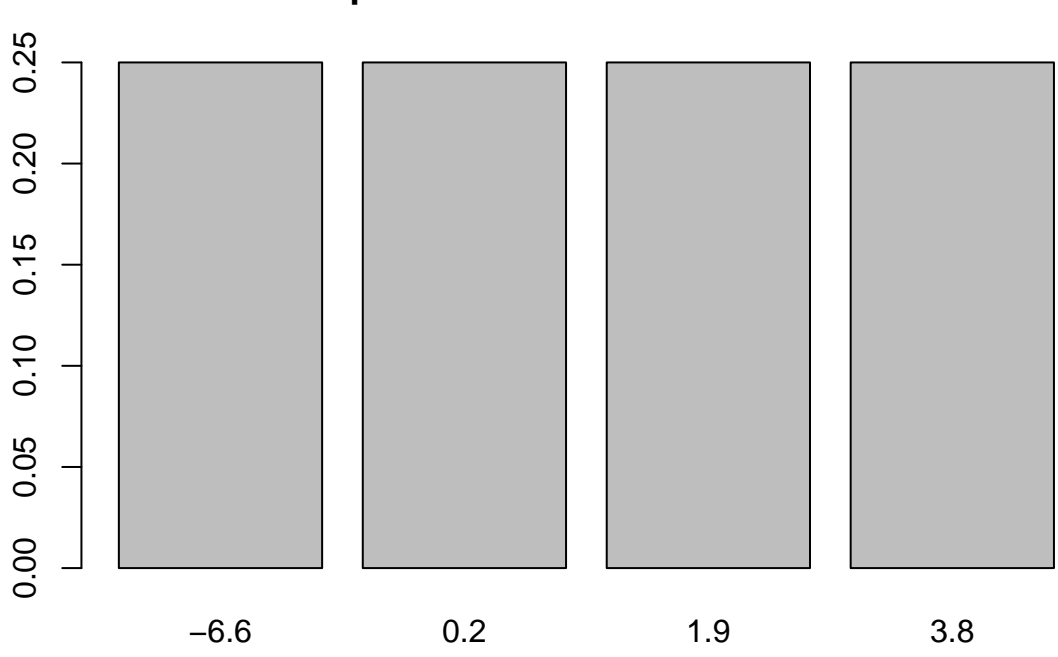

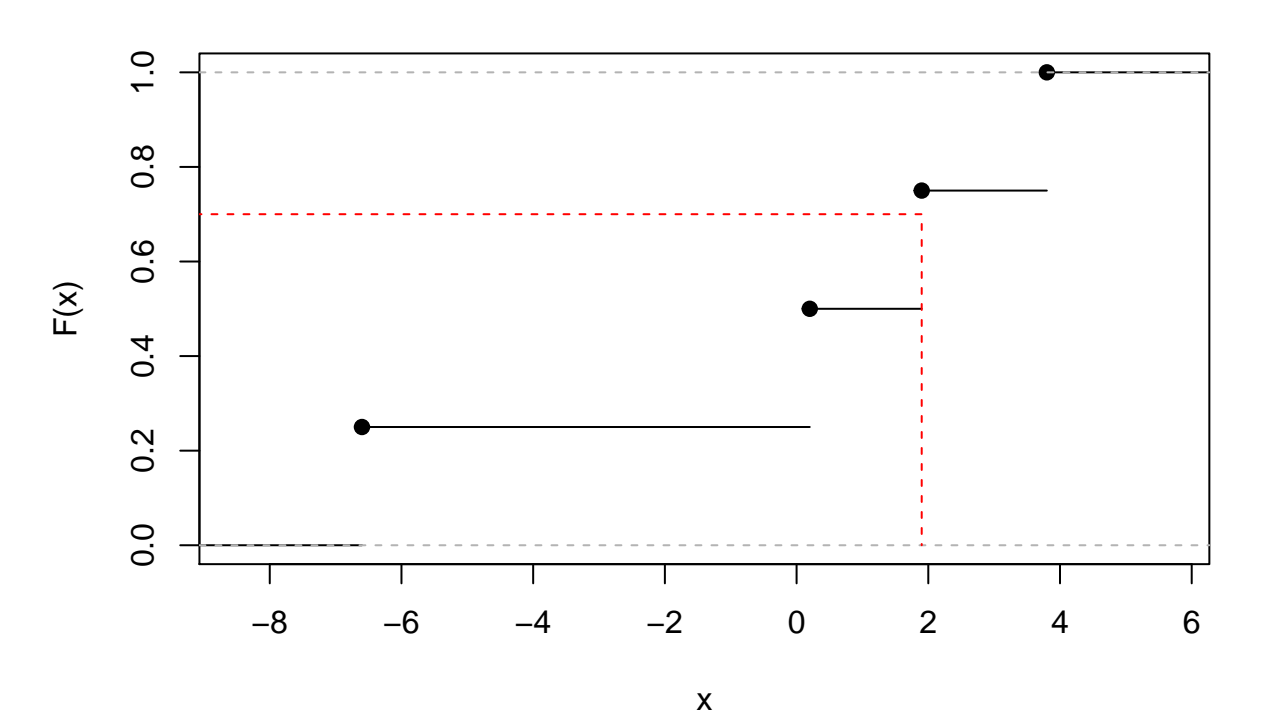

**Verteilungsfunktion F**

## 70% ## 1.9